#### VGP351 – Week 4

### Agenda:

- Hidden surface removal / occlusion
  - Backface culling
  - Painters algorithm
  - Z-buffer
  - Frustum culling

## Hidden Surface Removal

Why?

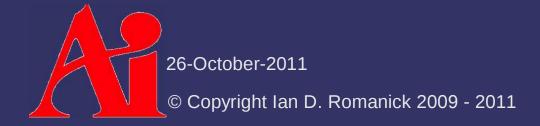

#### Hidden Surface Removal

### Why?

- Correctness: if object A is behind object B, object A should not obscure object B
- Performance: don't spend time drawing things that cannot be seen
  - Obscured objects
  - Polygons on the "backside" of objects
  - Objects outside the camera's view

- The faces on the back side of this cube can't be seen because they face *away* from the viewer
  - There are two common ways to determine that polygon faces away from viewer

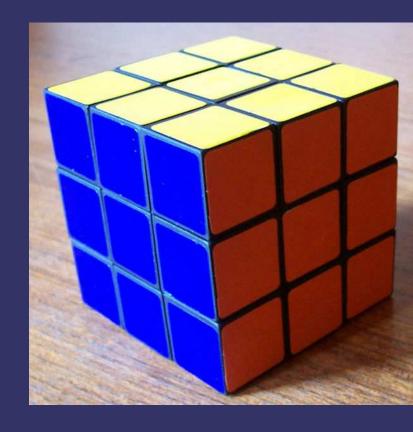

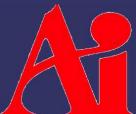

.Image from http://en.wikipedia.org/wiki/File:Cubo\_rubik\_2.jpg

26-October-2011

© Copyright Ian D. Romanick 2009 - 2011

- Compare the direction of the surface normal with the viewing direction
  - If  $\mathbf{n} \cdot \mathbf{v} > 0$ , the surface faces away from the camera
- Several problems with this method:
  - Requires that you have surface normals
  - Must be implemented differently for different types of viewing projections

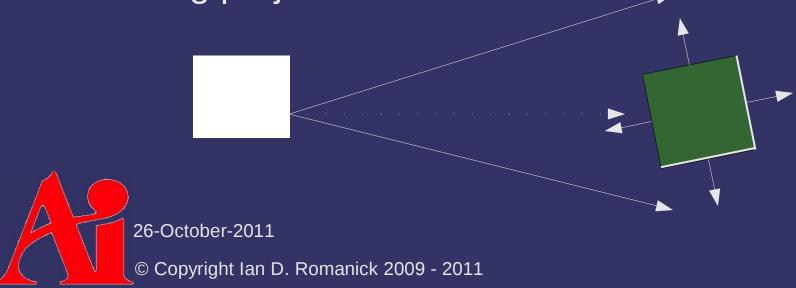

After projection to 2D, it is possible to determine if vertices are ordered clockwise or counterclockwise

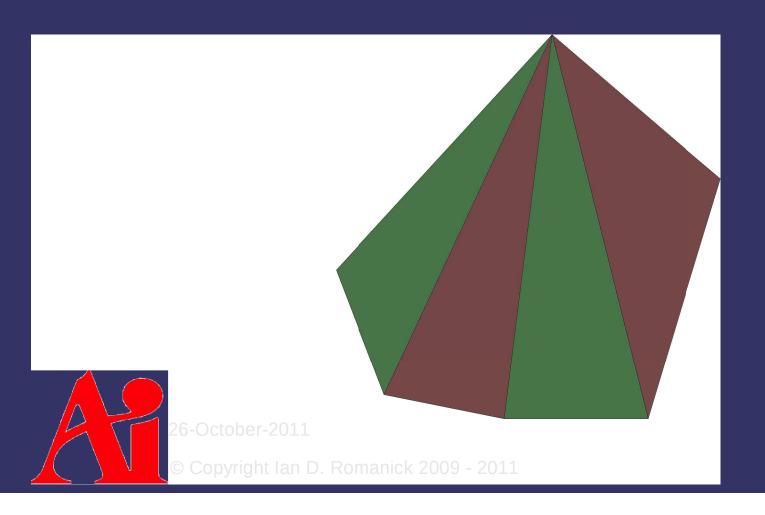

After projection to 2D, it is possible to determine if vertices are ordered clockwise or counter-clockwise

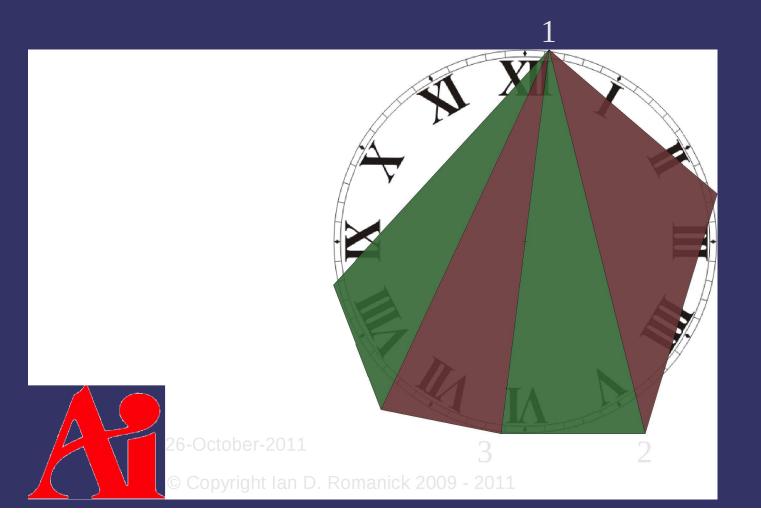

After projection to 2D, it is possible to determine if vertices are ordered clockwise or counter-clockwise

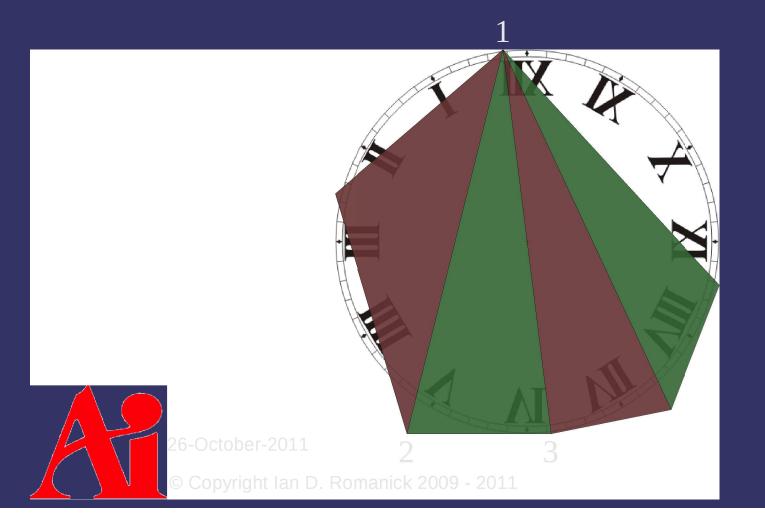

After projection to 2D, it is possible to determine if vertices are ordered clockwise or counter-clockwise

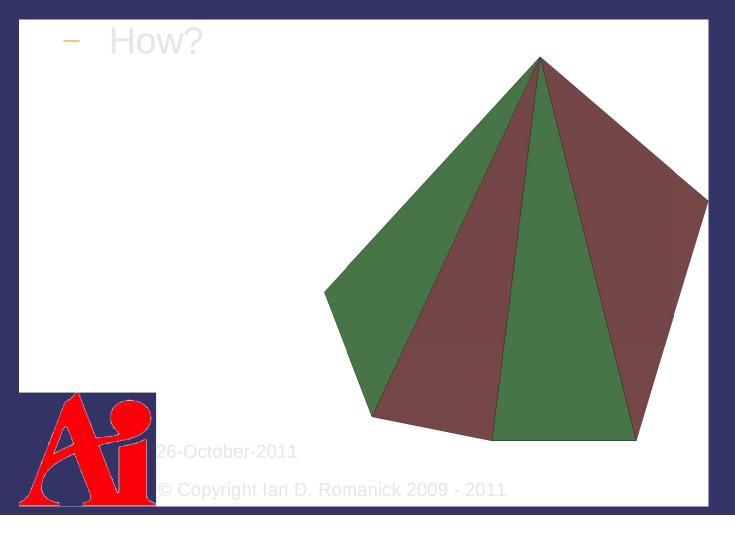

After projection to 2D, it is possible to determine if vertices are ordered clockwise or counterclockwise

 Cross-product of two edges! The sign of the Zcomponent of the resulting vector tells you the facing

Backface culling is enabled with:

```
glEnable(GL_CULL_FACE);
```

Frontface orientation is selected with:

```
glFrontFace(GL_CW);
```

- Clockwise ordered polygons are considered front-facing glfrontFace(GL\_CCW);
- Counter-clockwise ordered polygons are considered frontfacing
- This is the default setting

# Depth Ordering

Just drawing objects in arbitrary order gives incorrect results

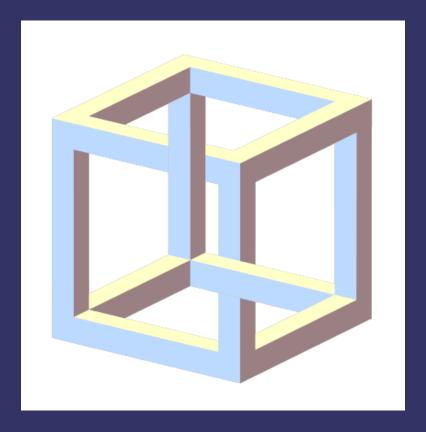

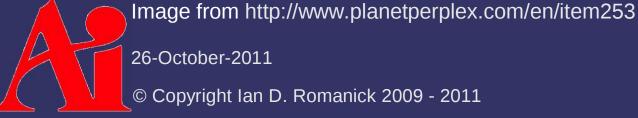

## Depth Ordering

- Just drawing objects in arbitrary order gives incorrect results
- Several geometric solutions exist
  - Painter's algorithm
  - BSP tree
  - Warnock's algorithm
    - We won't actually talk about this algorithm
  - Ray tracing
    - More on this much later...

## Painter's Algorithm

Algorithm traditionally used for real-time 3D before hardware accelerators:

The name "painter's algorithm" refers to the technique employed by many painters of painting distant parts of a scene before parts which are nearer....The [algorithm] sorts all the polygons in a scene by their depth and then paints them in this order, furthest to closest.<sup>1</sup>

- Many problems:
  - Sorting step is slow
    - $n \log n$  on # of polygons per frame
  - Mutually overlapping polygons fail

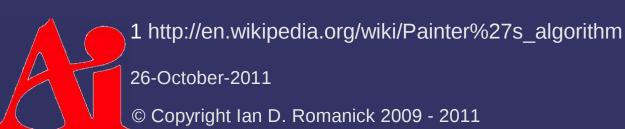

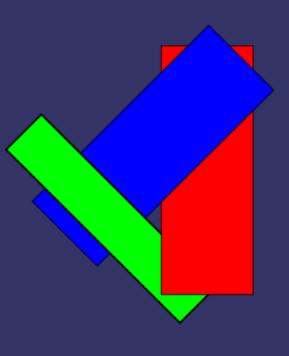

#### **BSP Tree**

- Binary tree where each node splits space
  - Each node contains an n-dimensional split-plane
  - One child is in the positive-space of the plane and the other is in the negative-space
  - If a polygon is added to a node crosses the splitplane, partition the polygon at the plane
- Tree can be traversed *in order* in linear time
  - Part of the method used in Quake and Quake II for hidden surface removal

26-October-2011

© Copyright Ian D. Romanick 2009 - 2011

#### **BSP Tree**

- There are still several drawbacks:
  - Splitting polygons can create lots of extra data
  - Splitting polygons can create cracks due to numeric round-off
  - Creating good trees is very expensive!
    - Largely useless for scenes with lots of dynamic objects
    - This is why you can't destroy walls in most 3D games. :)

# Depth Ordering

- Geometric solutions to the visibility problem have largely proven ineffective
  - The usual solution is an image-space solution: the depth buffer

# Pipeline Data Flow

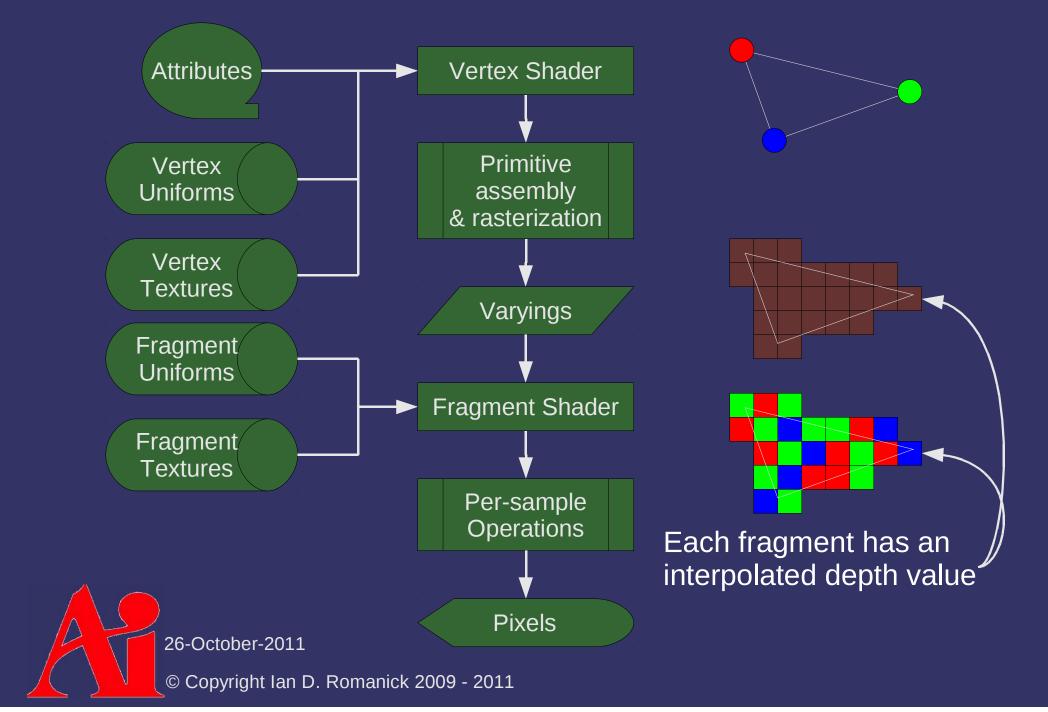

## Pipeline Data Flow

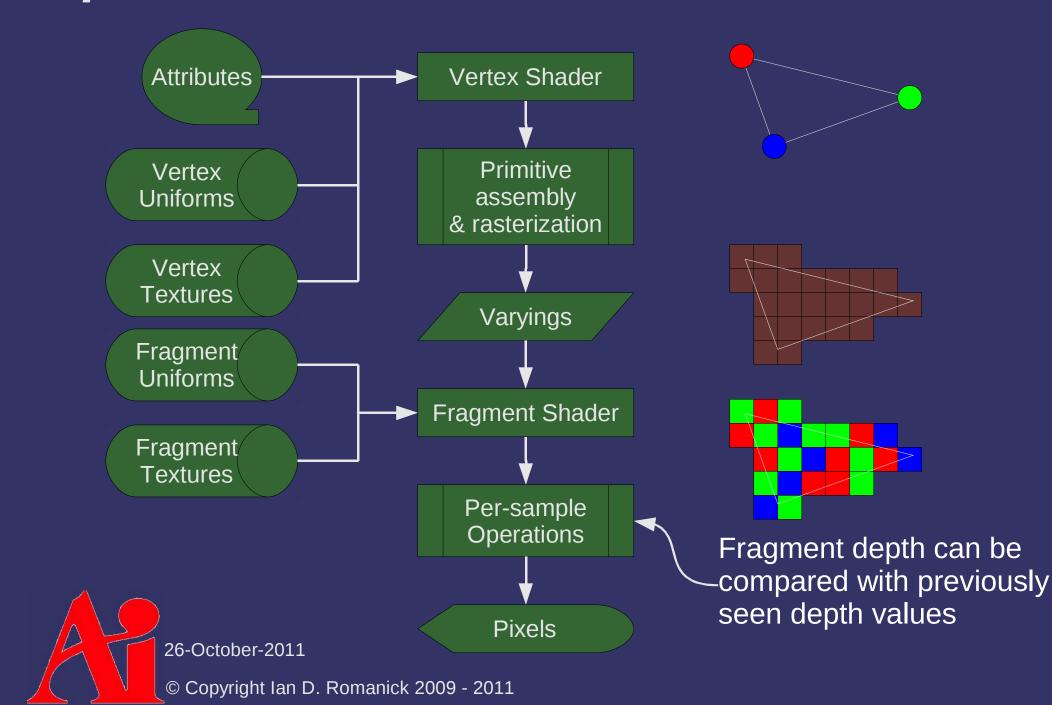

## Depth Buffer

- Depth buffering isn't perfect
  - Differences in interpolation values can lead to errors...

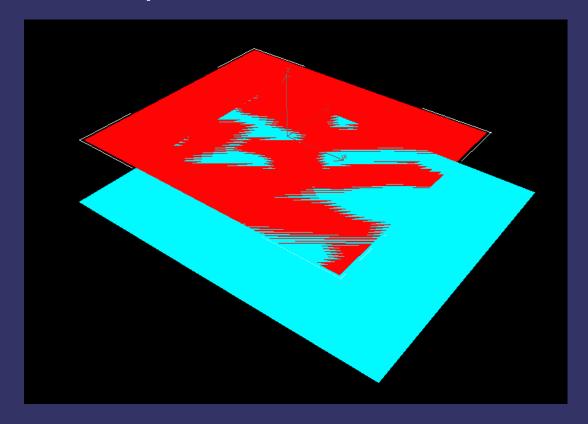

Image from http://en.wikipedia.org/wiki/File:Z-fighting.png 26-October-2011 © Copyright Ian D. Romanick 2009 - 2011

# Depth Buffer in OpenGL

- Depth test compares the depth value of each fragment of a polygon with the depth value stored at each pixel
  - If the test passes, the fragment is drawn
  - If the test fails, the fragment is discarded
- To use a depth buffer, we have to allocate one:

```
SDL_GL_SetAttribute(SDL_GL_DEPTH_SIZE, 24);
```

Common maximum depth buffer size

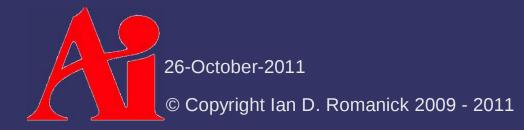

## Depth Buffer in OpenGL

Depth test has an enable:

```
glEnable(GL_DEPTH_TEST);
```

Must also set the comparison mode:

```
glDepthFunc(GLenum mode);
```

mode is one of GL\_LESS, GL\_LEQUAL, GL\_GREATER,
 GL\_GEQUAL, GL\_EQUAL, GL\_NOTEQUAL, GL\_NEVER,
 GL\_ALWAYS

## Depth Buffer in OpenGL

Clear the depth buffer just like the color buffer:

```
glClear(GL_COLOR_BUFFER_BIT |
    GL_DEPTH_BUFFER_BIT);
```

Set the clear value:

```
void glClearDepth(GLclampd depth);
```

Special type! Means that a floating-point value from 0.0 to 1.0 is required.

## Perspective Projection

$$\mathbf{M}_{p} = \begin{bmatrix} \frac{f}{aspect} & 0 & 0 & 0 \\ 0 & f & 0 & 0 \\ 0 & 0 & -\frac{far + near}{far - near} & \frac{2 \times far \times near}{far - near} \\ 0 & 0 & -1 \end{bmatrix}$$

This row remaps Z values on the range [-near, -far] to [-1, 1].

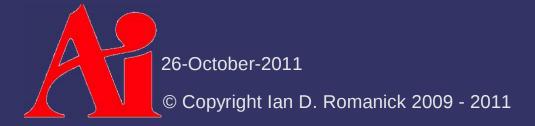

## Depth Buffer Acceleration

- Per-pixel depth comparison in complex environments is *very* expensive
- Many common optimizations exist:
  - Test depth before the fragment shader (aka "early Z")
    - Saves cost of fragment shader on occluded fragments
    - Cannot be used if the fragment shader alters the depth value
  - Hierarchical depth buffer (aka "HiZ")
  - Depth buffer compression
  - Fast Z clear

## Hierarchical Depth Buffer

- Depth buffer is stored by tiles
  - Store the minimum (or maximum) value of each tile

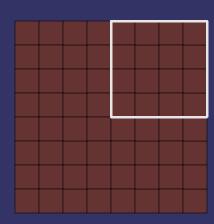

## Hierarchical Depth Buffer

- Depth buffer is stored by tiles
  - Store the minimum (or maximum) value of each tile
- Compare an entire polygon against the tiles that it overlaps
  - Allows rejection of entire polygons or large portions of a polygon very quickly

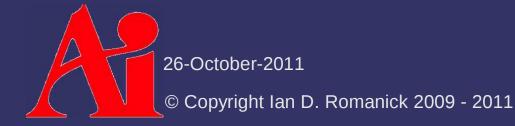

# Depth Buffer Compression

- Several observations:
  - Most of the depth buffer will contain the clear value
  - Most values in a block will be close to the HiZ value
  - Most values in a block will be close to each other
- Individual blocks can be stored more compactly
  - Most methods store one full precision value and lower precision per-pixel deltas from that value

#### Fast Z Clear

- Writing the same value to all locations in the depth buffer takes a lot of bandwidth
  - Store a single "this block is clear" bit per  $n \times n$  block
  - Set that single bit per block when glclear is called
  - When rendering, if the bit is set, use the clear value for the whole block
- Why does this work?
  - The block size matches the cache line size
  - Data is written back one cache line at a time, so writing the cleared block back adds no extra cost

## View-volume Culling

- Determine that an object is entirely outside the viewing volume
  - Usually an approximation called a bounding volume is used to represent the object
  - This early culling allows us to avoid even sending the object to the graphics library

Arbitrary planes in a space are represented by a plane equation with the following form:

$$(\mathbf{n}_{p}\cdot\mathbf{p})+d_{P}=0$$

- $\mathbf{n}_{p}$  is the normal of the plane
- $\overline{\phantom{a}}$  - $d_p$  is the distance from the origin to the plane in the direction of the normal

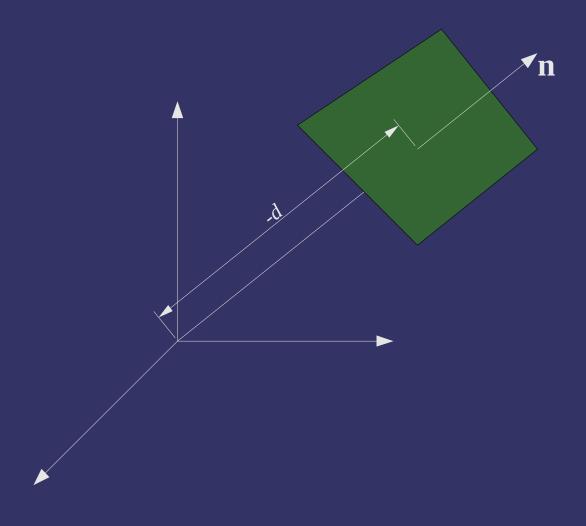

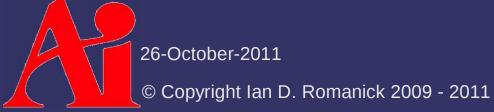

- If we know three non-colinear points on the plane, the plane equation is easy to calculate
  - Calculate the normal from the cross-product of two edge vectors:

$$\hat{\mathbf{v}}_0 = \mathbf{v}_0 - \mathbf{v}_1$$
 $\hat{\mathbf{v}}_1 = \mathbf{v}_2 - \mathbf{v}_1$ 
 $\mathbf{n}_p = \frac{\hat{\mathbf{v}}_0 \times \hat{\mathbf{v}}_1}{|\hat{\mathbf{v}}_0 \times \hat{\mathbf{v}}_1|}$ 

Calculate d using the dot product:

$$-d = \mathbf{n}_{\mathrm{p}} \cdot \mathbf{v}$$

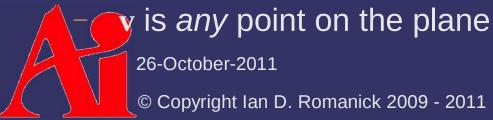

Using the equation of a plane, we can determine which "side" of the plane a point is on

$$(\mathbf{n}_{p} \cdot \mathbf{p}) + d = k$$

- p is a point to be tested
- If k = 0, then **p** is on the plane
- If k < 0, then **p** is "inside" the plane
  - Technically, it is in the negative half-space
- If k > 0, then **p** is "outside" the plane
  - Technically, it is in the positive half-space

## View-volume Culling

- Observation: a view-volume is made from 6 planes
  - If a point is in the positive half-space of any of the 6 planes, it is outside the view volume
- If we have a bounding sphere for each object in the scene, we can use the point-in-volume test
  - For each object, "grow" the frustum by the radius of the sphere
  - Test the center of the sphere against the new planes  $(\mathbf{n}_{p}\cdot\mathbf{c})+(d-r)=k$

# Further Reading

Ulf Assarsson and Tomas Möller, "Optimized View Frustum Culling Algorithms for Bounding Boxes," *journal of graphics tools*, 5(1), pp 9-22, 2000. http://www.cse.chalmers.se/~uffe/vfc\_bbox.pdf

http://www.realtimerendering.com/intersections.html

#### Next week...

- Quiz #2
- Lighting!
  - Lighting models
  - Shading methods
  - Types of lights

# Legal Statement

This work represents the view of the authors and does not necessarily represent the view of Intel or the Art Institute of Portland.

OpenGL is a trademark of Silicon Graphics, Inc. in the United States, other countries, or both.

Khronos and OpenGL ES are trademarks of the Khronos Group.

Quake and Quake II are trademarks of id Software.

Other company, product, and service names may be trademarks or service marks of others.